Pro

<span id="page-1-0"></span>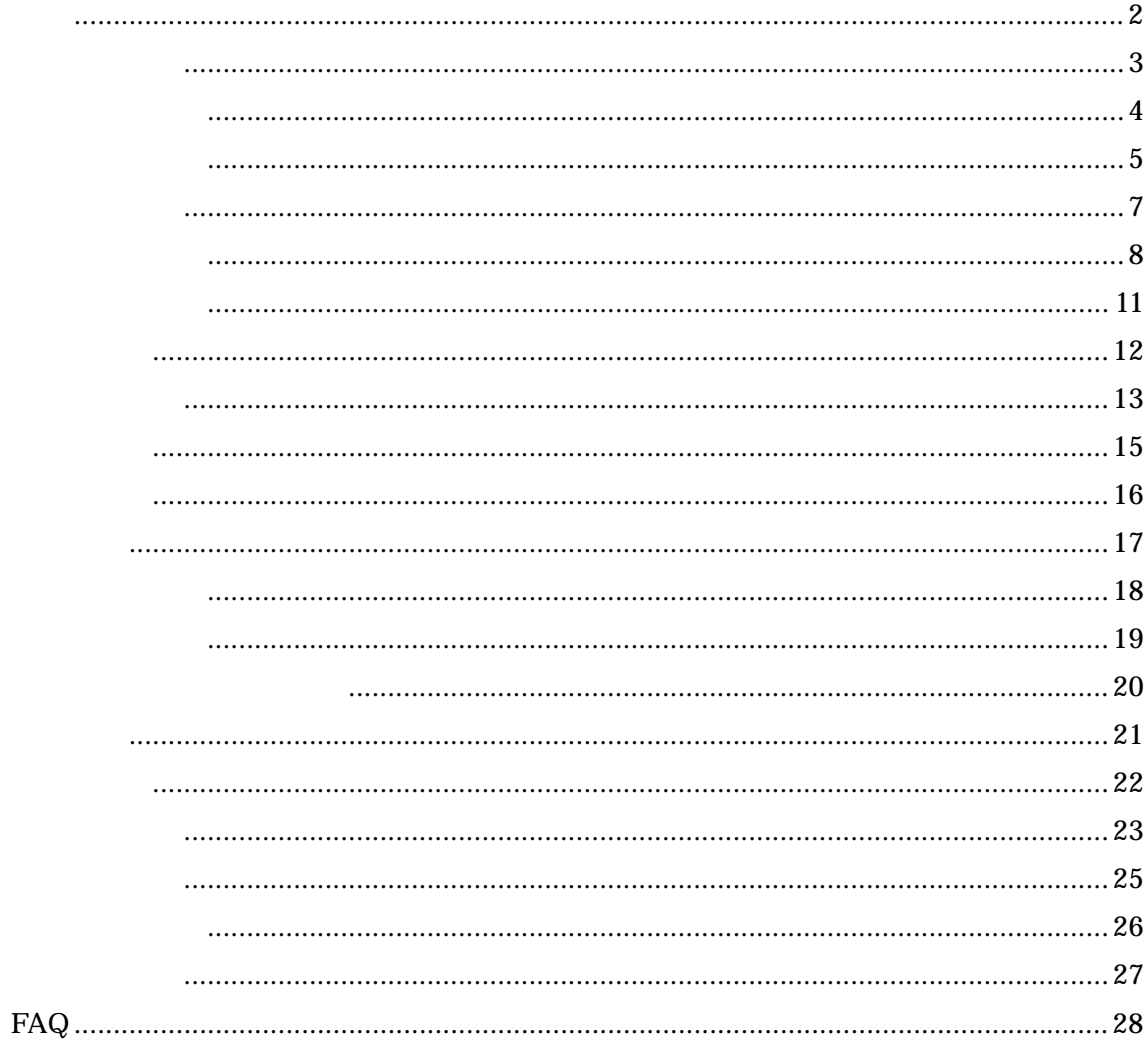

<span id="page-2-0"></span>Microsoft Access 2000 2002

 $HTML$ 

Microsoft Excel

example and the HTML state  $\mathbb{H}$ TML

Microsoft Excel

<span id="page-3-0"></span>Pro  $P$ 

 $3$  $\mathcal{L}_\mathcal{B}$  ,  $\mathcal{L}_\mathcal{B}$  ,  $\mathcal{L}_\mathcal{B}$  ,  $\mathcal{L}_\mathcal{B}$  ,  $\mathcal{L}_\mathcal{B}$  ,  $\mathcal{L}_\mathcal{B}$  ,  $\mathcal{L}_\mathcal{B}$  ,  $\mathcal{L}_\mathcal{B}$  ,  $\mathcal{L}_\mathcal{B}$  ,  $\mathcal{L}_\mathcal{B}$  ,  $\mathcal{L}_\mathcal{B}$  ,  $\mathcal{L}_\mathcal{B}$  ,  $\mathcal{L}_\mathcal{B}$  , HTML ・ Production のメモを含める All Contracts のメモを含める All Contracts のメモを含める HTML  $Web$  …

**HTML** 

<span id="page-4-0"></span>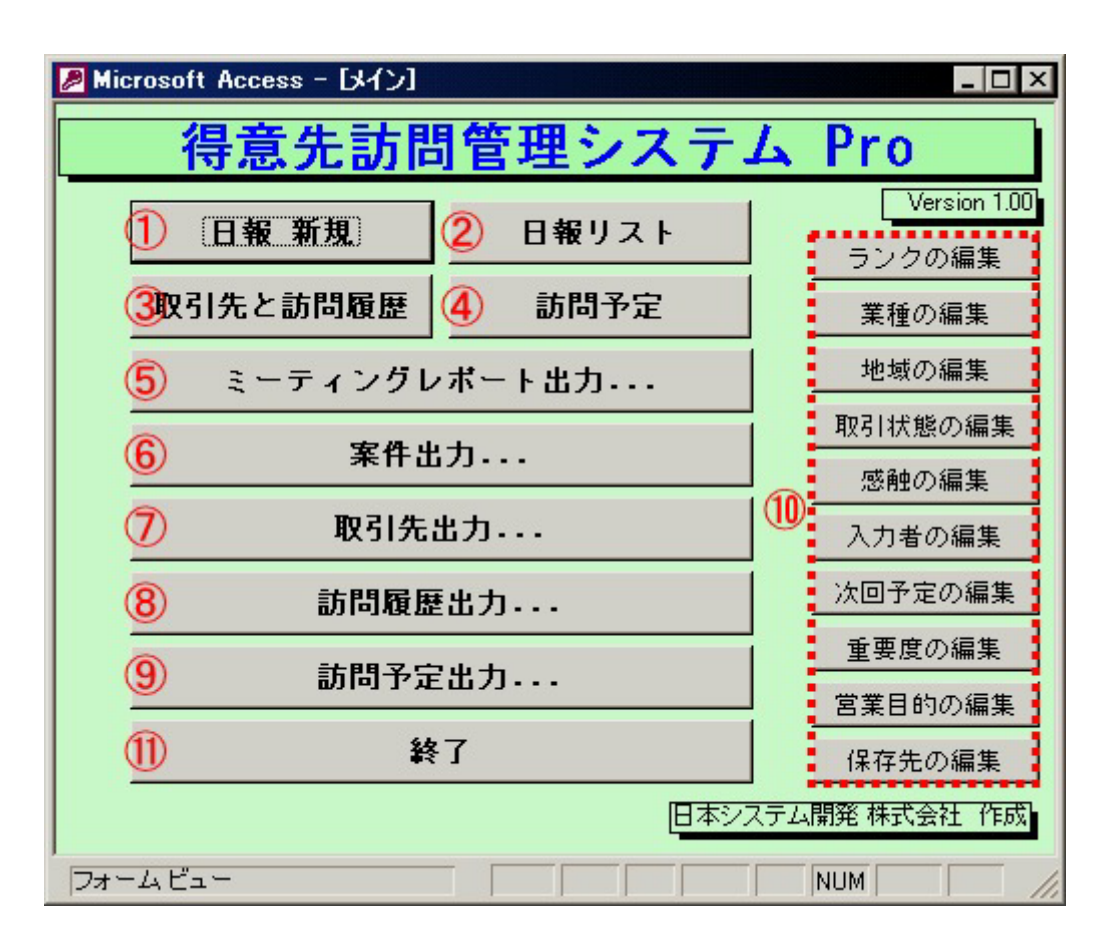

HTML

⑤ <ミーティングレポート出力…

 $\ddotsc$ 

## Microsoft Excel

 $\ddots$ 

## Microsoft Excel

 $\ddots$ 

#### Microsoft Excel

 $\dots$ 

<span id="page-6-0"></span>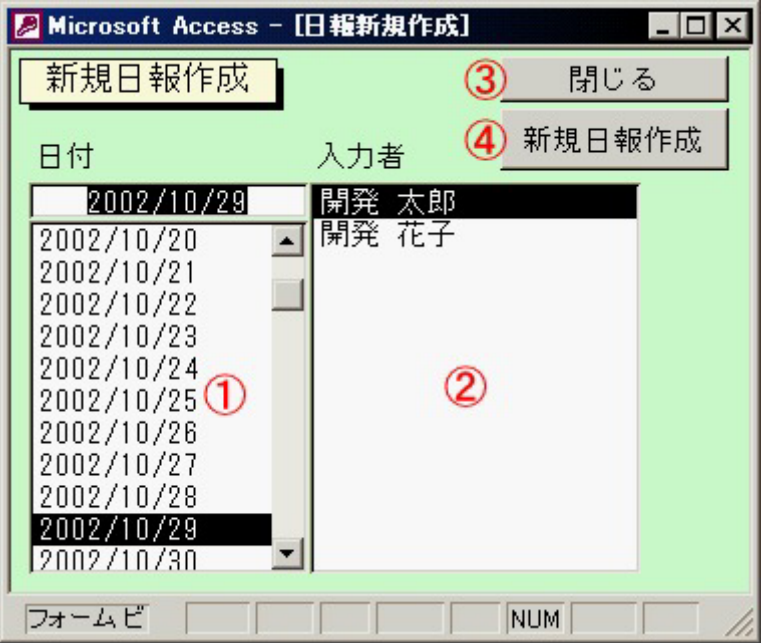

<span id="page-7-0"></span>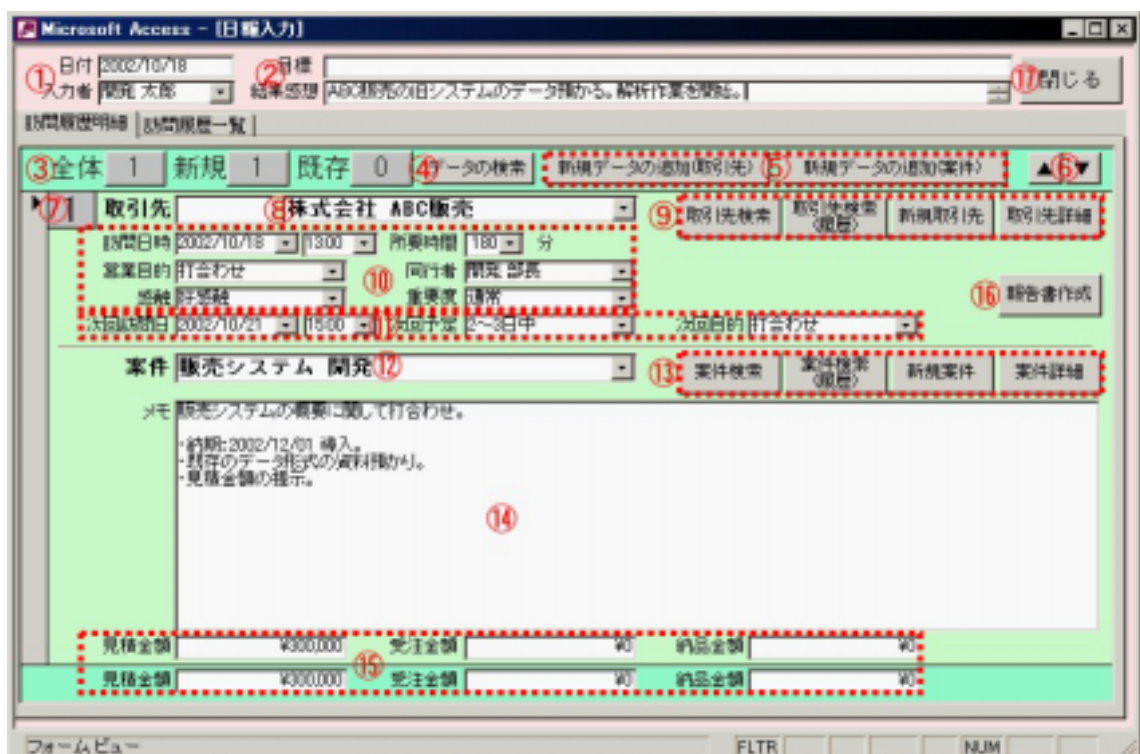

 $\mathcal{R}(\mathcal{R})$ … For a state  $\mathcal{R}(\mathcal{R})$  in the state  $\mathcal{R}(\mathcal{R})$  in the state  $\mathcal{R}(\mathcal{R})$ 

(案件) … 新規履歴が現在入力している取引先と同じで案件が異なる

 $($   $)$ 

 $($ 

**HTML** 

<span id="page-10-0"></span>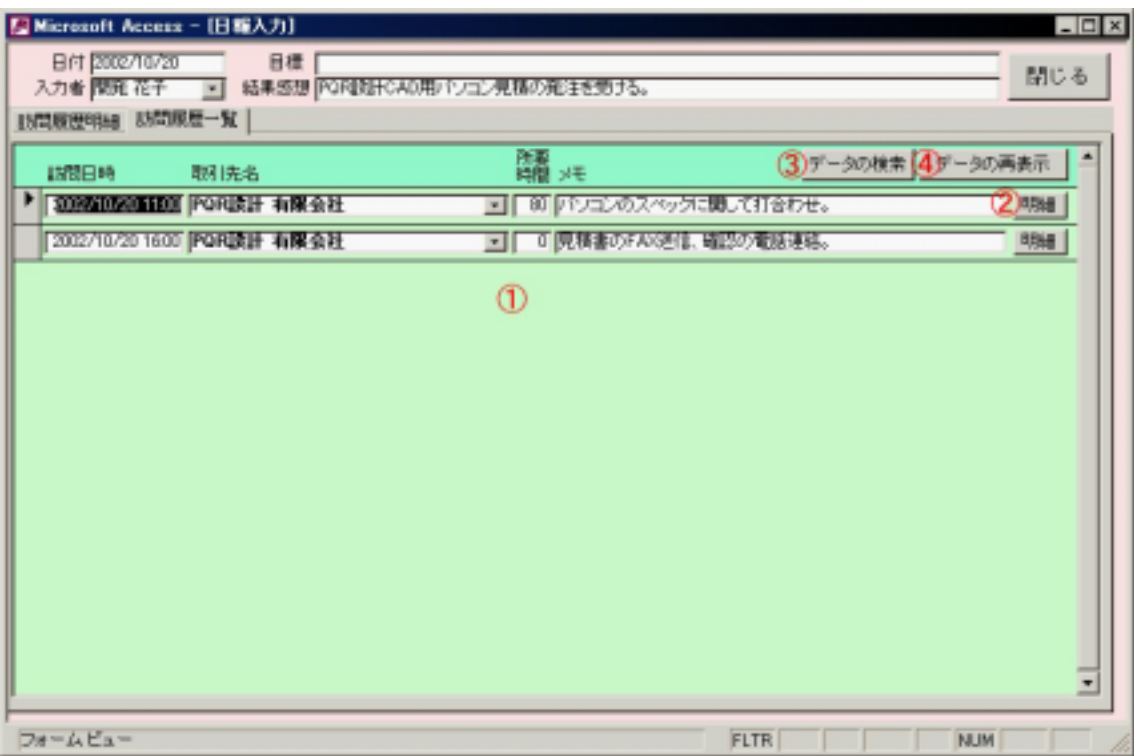

<span id="page-11-0"></span>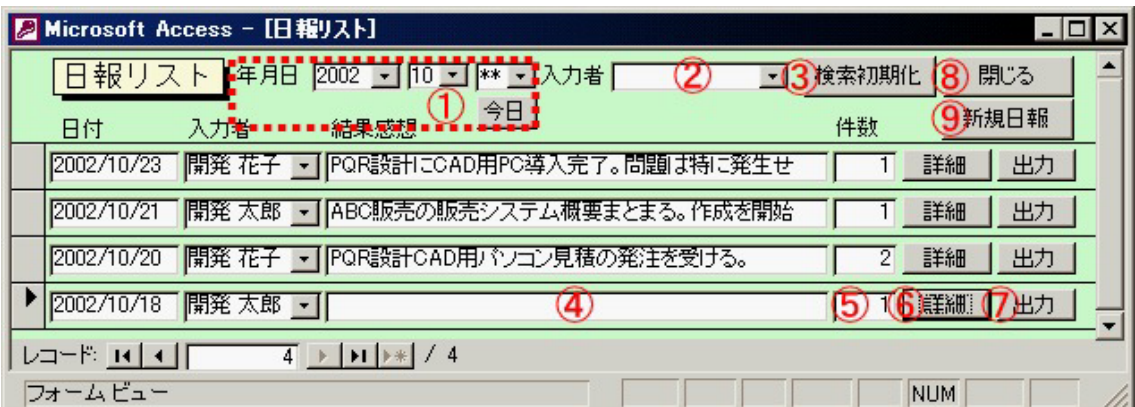

<span id="page-12-0"></span>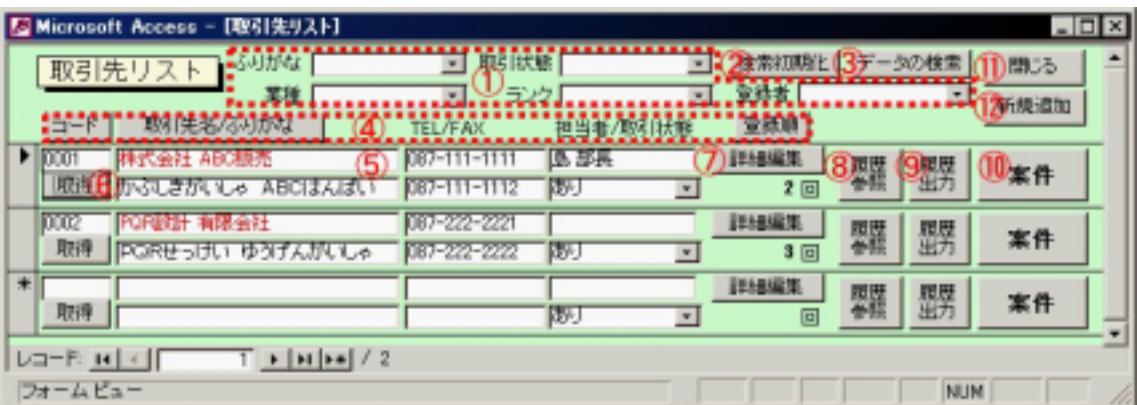

<span id="page-14-0"></span>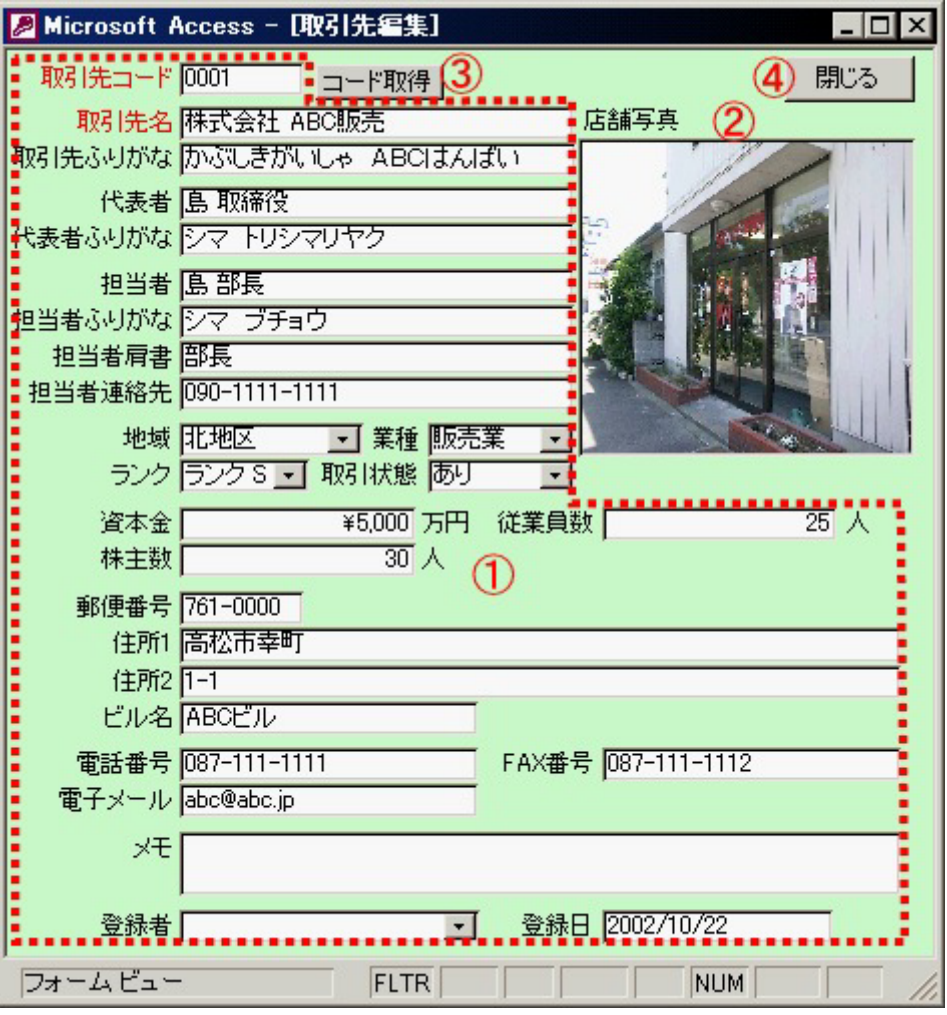

<span id="page-15-0"></span>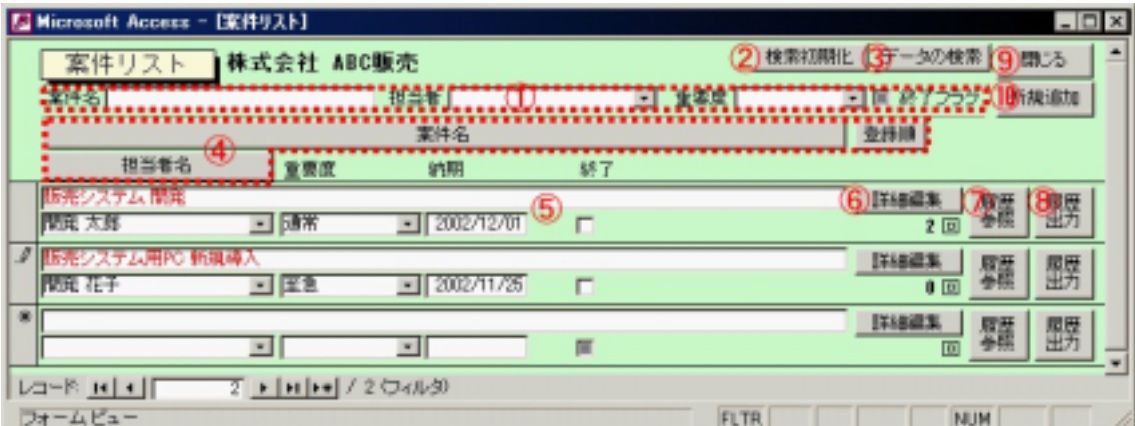

<span id="page-16-0"></span>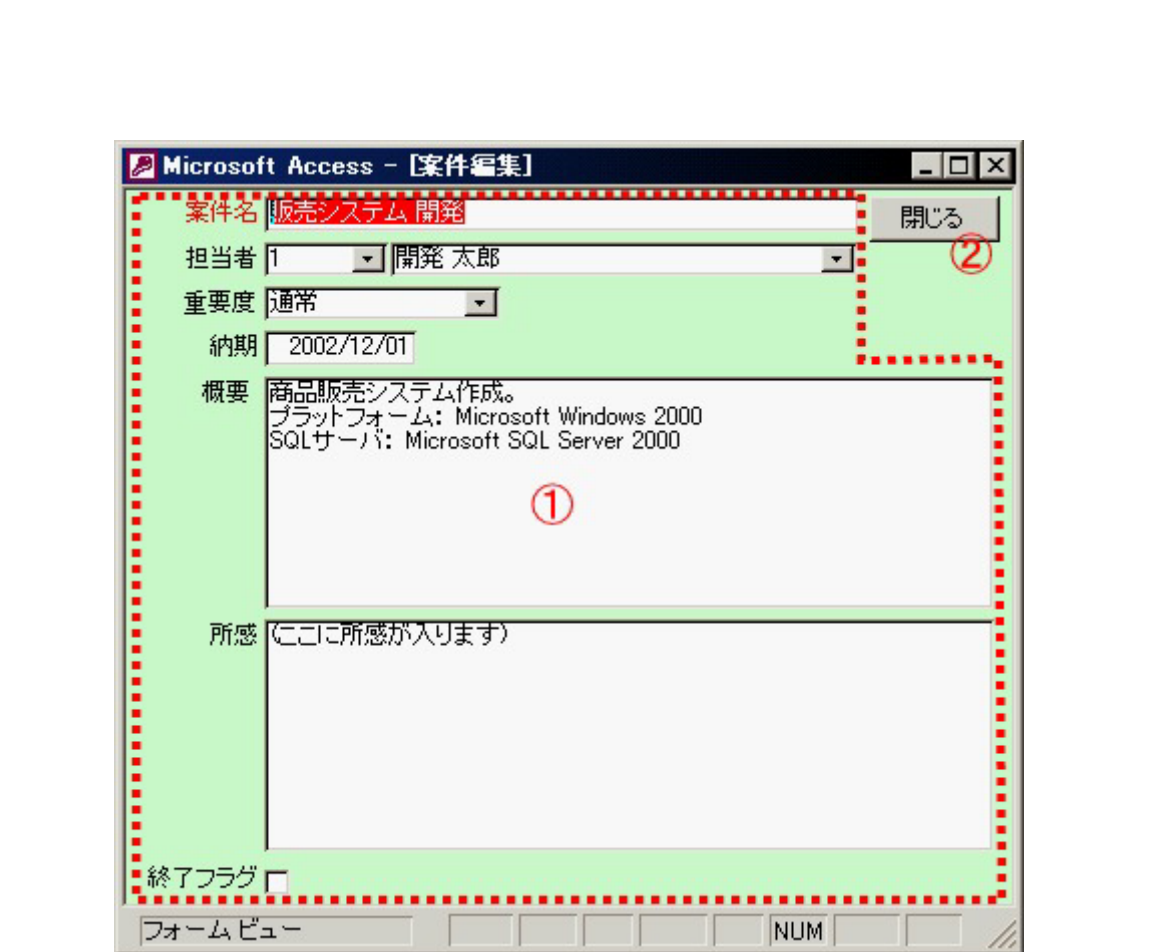

<span id="page-17-0"></span>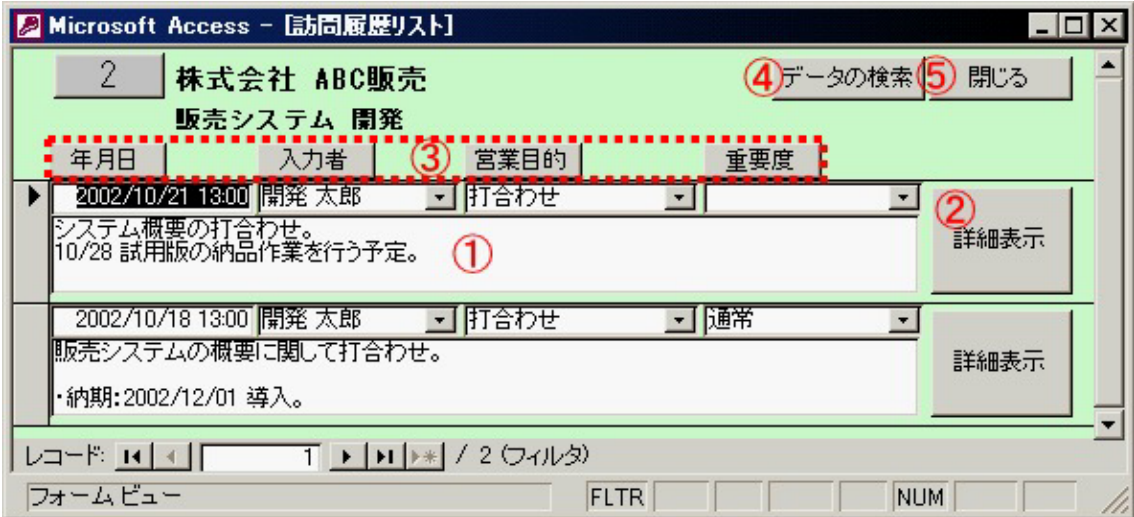

<span id="page-18-0"></span>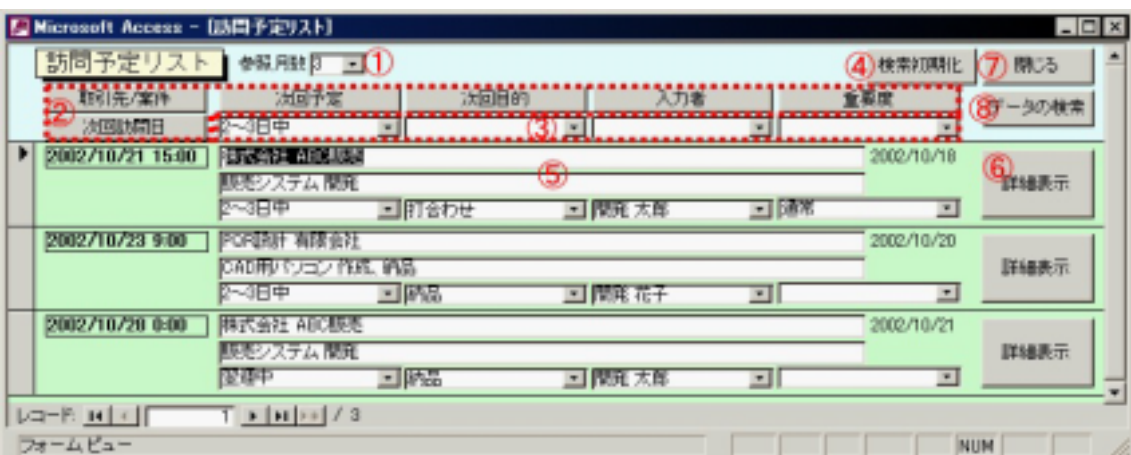

"③各検索項目"の内容をクリアします。

<span id="page-19-0"></span>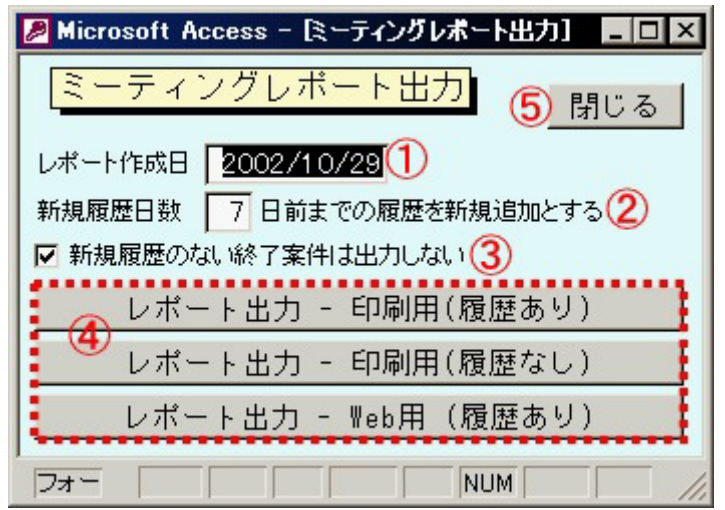

"[new]"

ON <sub>ON</sub>

**HTML** 

<span id="page-20-0"></span>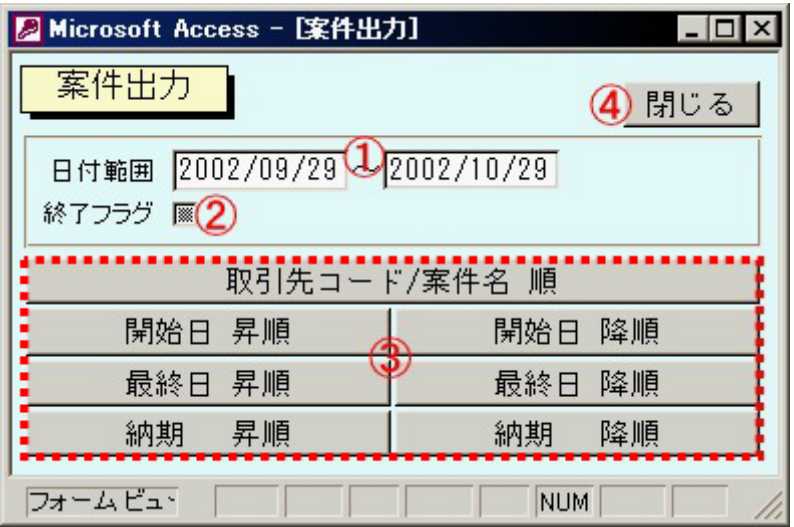

グレー … 終了フラグの状態を問いません。 チェック … 終了した案件のみ出力します。

空白 … 楽しい … 楽しい … 楽しい

<span id="page-21-0"></span>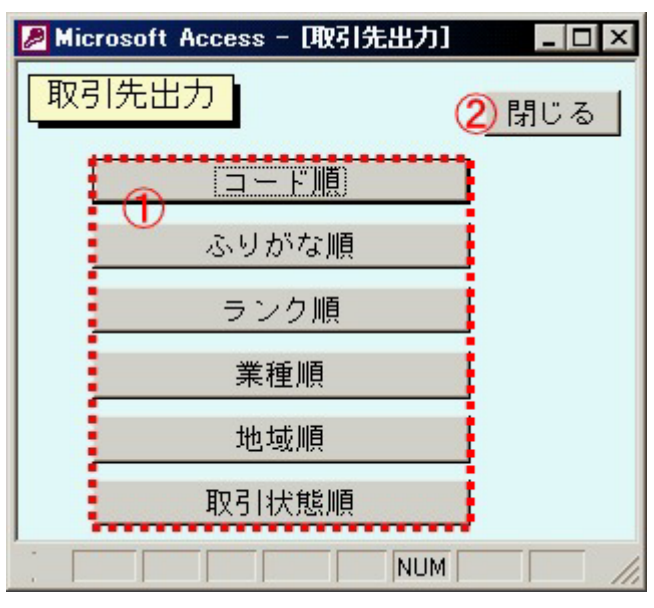

<span id="page-22-0"></span>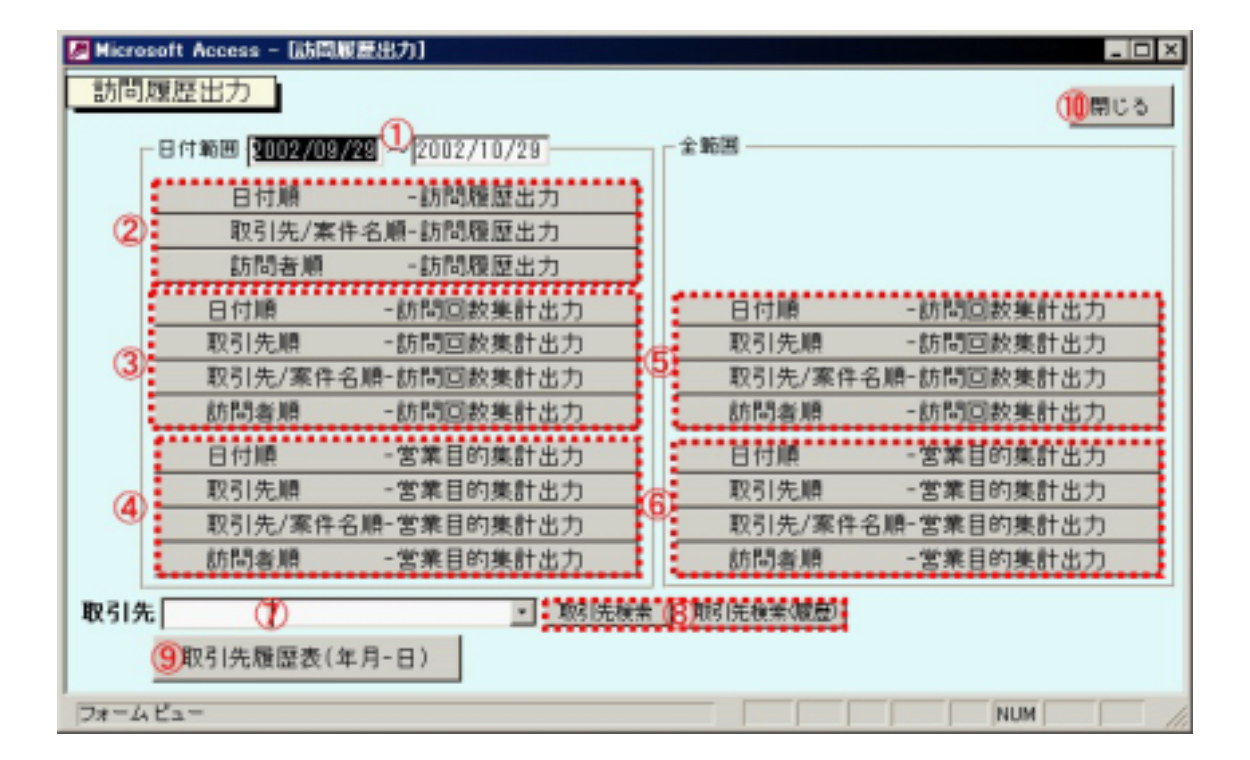

Microsoft Excel

Microsoft Excel

Microsoft Excel

 $($ 

<span id="page-24-0"></span>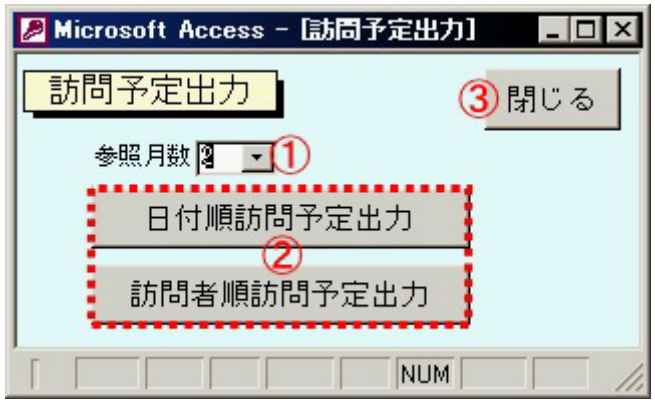

<span id="page-25-0"></span>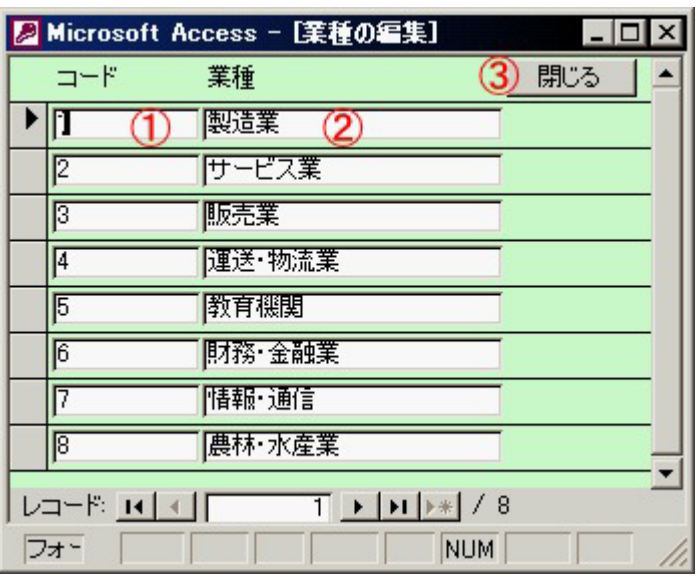

<span id="page-26-0"></span>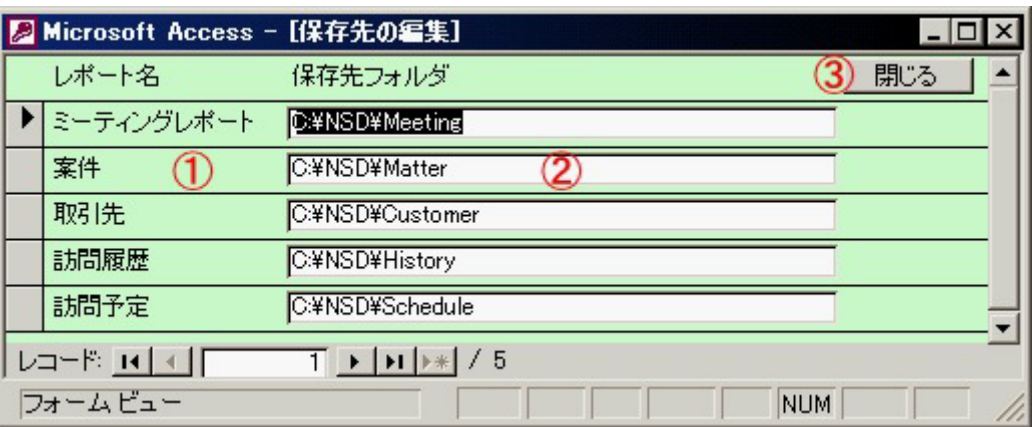

# <span id="page-27-0"></span>**FAQ**

# Microsoft Access 2000 2002 Microsoft Access 2000 2002 Microsoft Access 2000 2002

Microsoft Access 2000 2002 Microsoft Access 2000 2002 Microsoft Access 97

 $X$  and  $X$  and  $X$ 

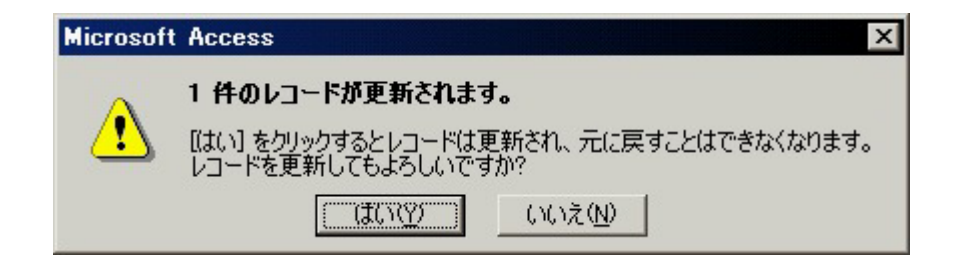

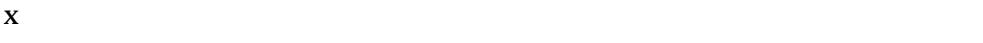

 $\begin{bmatrix} \phantom{-} \end{bmatrix}$ - $\begin{bmatrix} \phantom{-} \end{bmatrix}$  $[$   $[$   $]$ 

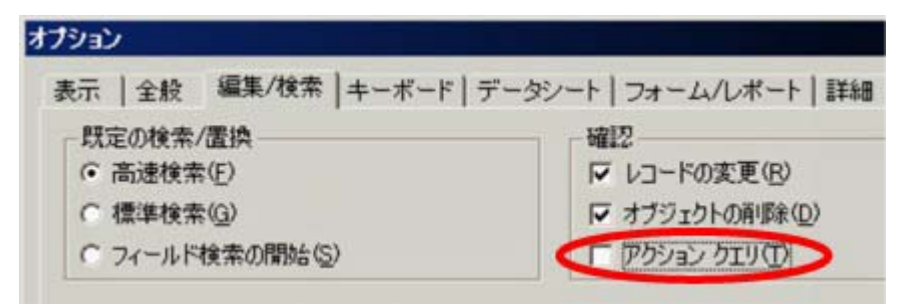

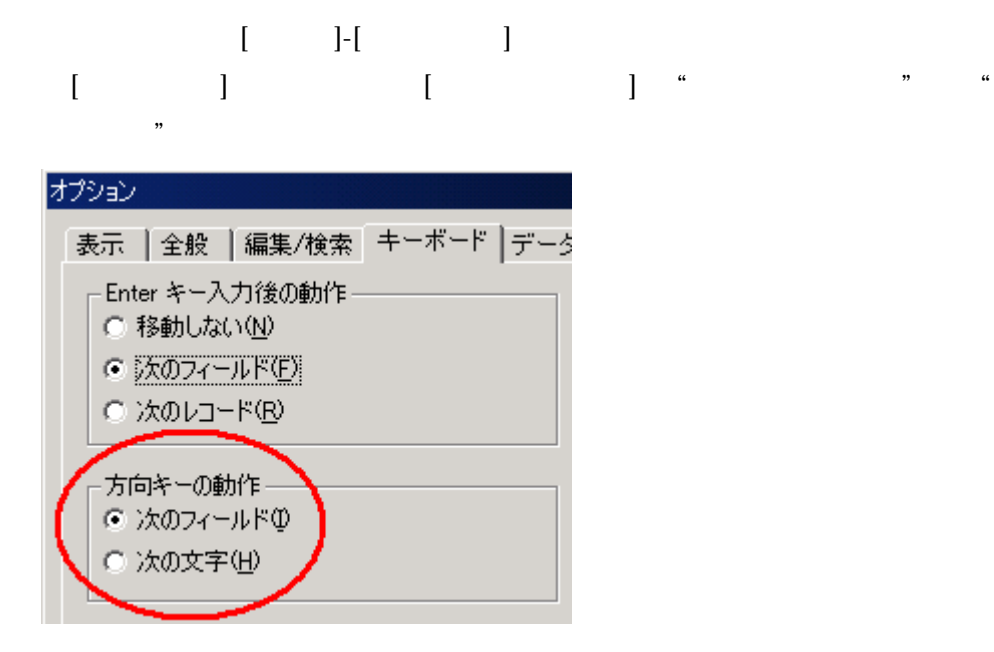